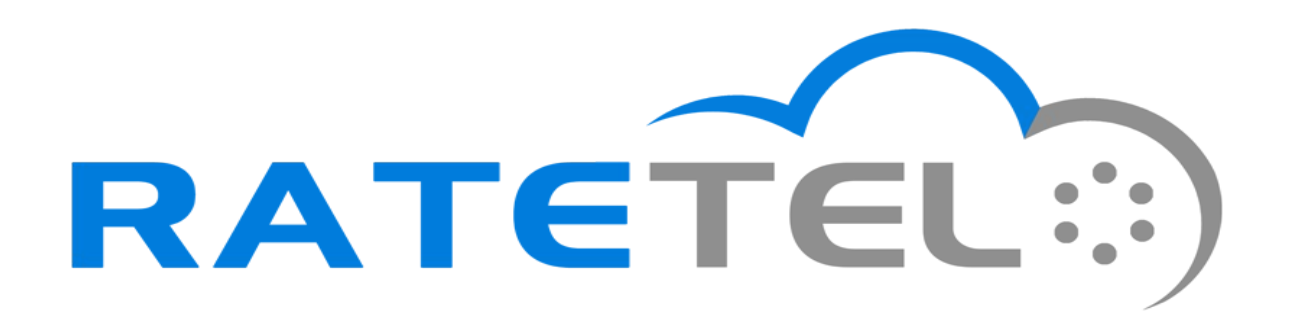

#### **Alex Goulis**

#### Building CLASS 5 CDRs with OpenSIPS and RabbitMQ

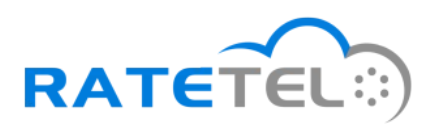

## My experience

- Designing multi-tenant business VoIP platforms since 2009
- Lead developer for Ratetel's Virtual PBX and trunking platform
- First certified OpenSIPS professional
- Ratetel is the US sales partner for OpenSIPS **Solutions**

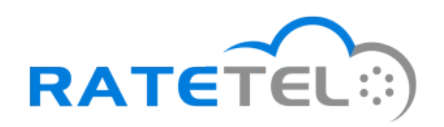

# Advantages of using OpenSIPS

- Highly scalable
- Stable code base
- Can handle tens of thousands of registrations
- Central point for presence and billing
- Dynamic routing
- Packet mangling to alter packets for custom purposes
- Highly available

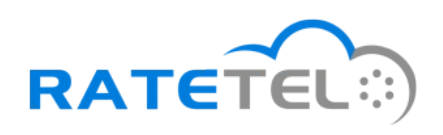

## Advantages of using Freeswitch

- Supports more concurrent calls than most other open source PBXs (asterisk)
- Rich media handling capabilities
- Many different config methods (flat xml, lua, dynamic xml, many others)
- Stable code base and long time affinity with **Opensips**
- So many class 5 features, even ones you didn't think you needed

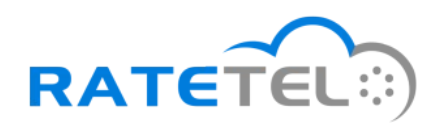

## What is RabbitMQ?

- RabbitMQ is an open source message broker software (sometimes called message-oriented middleware) that implements the Advanced Message Queuing Protocol (AMQP).
- The RabbitMQ server is written in the Erlang programming language and is built on the Open Telecom Platform framework for clustering and failover.

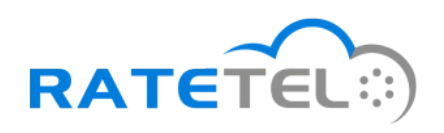

# Advantages of using RabbitMQ

- Robust messaging for applications
- Easy to use
- Runs on all major operating systems
- Supports a huge number of developer platforms
- Open source and commercially supported
- Reliable queuing
- Topic-based publish-and-subscribe messaging
- Flexible routing, transactions, and security.

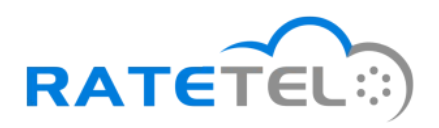

## Traditional CDR problems

- Class 4 and Class 5 are usually separate systems from a CDR perspective.
- There are 2 sets of CDRs generated with different data, but most importantly different call-ids.
- Class 5 events during a call are not naturally logged to CDR, especially call transfers and dtmf input.
- Complex routing plans make it more problematic

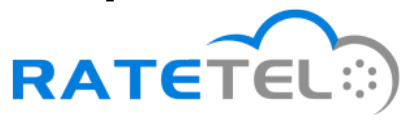

## Network diagram

Supplies call start/answer/end times for billing

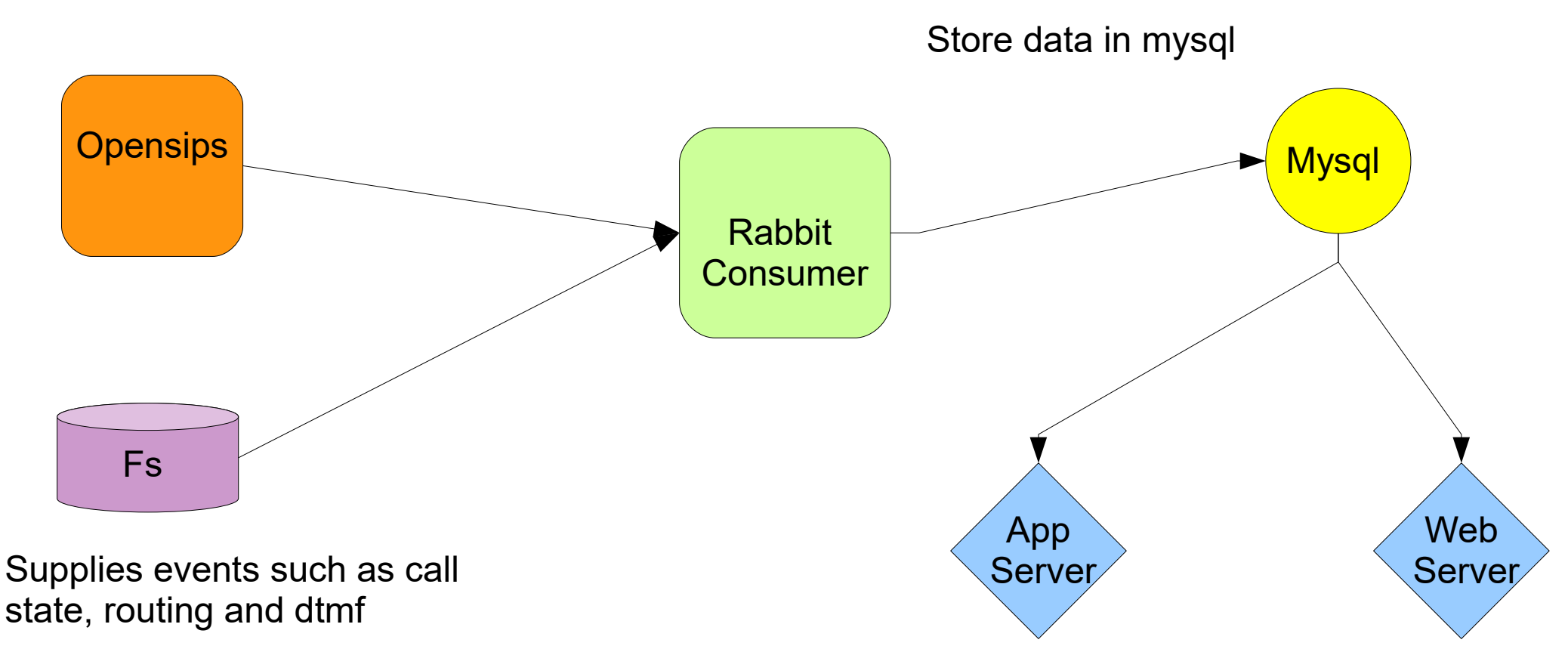

Make live call info available to web or app servers

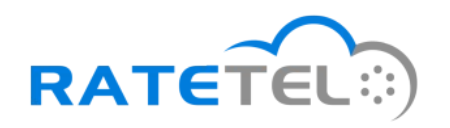

## Event Methodology

- Events can be consumed from the RabbitMQ server by any choice of clients available
- OpenSIPS is responsible for information related to call's start and end time, as well as marking billable time at the start of media
- Freeswitch will append call information based on events occurring in the CLASS 5 layer such as where the call is routed, when it's parked, put on hold, transferred, etc

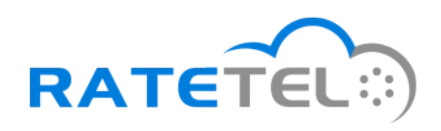

#### Who's handling what...

**OpenSIPS** 

●Registrations ●Ip Authentication ●Carrier facing ●nat

**Freeswitch** 

●Call routing ●Voicemail ●Ivr ●Ring groups ●Queues ●conferences

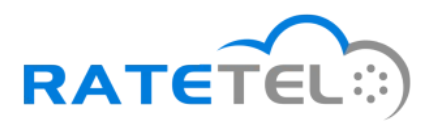

## Opensips configuration

- loadmodule "event rabbitmq.so"
	- librabbitmq-dev required
- modparam("event rabbitmq", "heartbeat", 3)
	- Enables heartbeat support for the AMQP communication. If no heartbeat from server is received within the specified interval, the socket is automatically closed.
	- Prevents OpenSIPS from blocking while waiting for a response from a dead rabbitmq-server. The value represents the heartbit interval in seconds

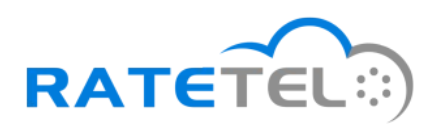

## Opensips Configuration

- modparam("event rabbitmq", "sync mode", 0)
	- $\bullet$  0 = default (async non-blocking)
	- $\cdot$  1 = synchronous (opensips waits for response)
- subscribe event("E\_RABBITMQ\_EVENT", "rabbitmq:127.0.0.1/queue");
- raise event("E\_RABBITMQ\_EVENT");
- The maximum length of a datagram event is 16384 bytes

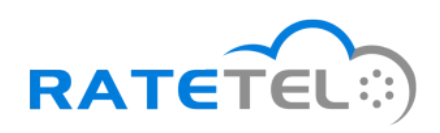

## Raising events in OpenSIPS

- Inject variables like CALLID, SRC, DST, starttime into avp variables
- raise event("E\_SIP\_MESSAGE", \$avp(attrs), \$avp(vals))
- Calling this function on INVITE will send the first event to open a CDR record
- Calling this function on reply route will signal the start of media (billable time)
- Calling this function on BYE or CANCEL will signal the close of the CDR record**RATETEL**

## Opensips Configuration

- Because new call-ids will be generated when calls are sent to CLASS 5, we must find a way to bind them to CLASS 4
- append hf("X-ORIGINAL-CALLID: \$ci\r\n");
- All calls delivered to CLASS 5 will have this callid to reference as it's made available as a variable in all events sent from Freeswitch

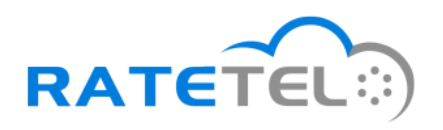

## Freeswitch Configuration

- autoload configs/modules.conf.xml
	- Add <load module="mod\_amqp"/>
- autoload configs/amqp.conf.xml

<profile name="default">

<connections>

```
 <connection name="primary">
```

```
 <param name="hostname" value="localhost"/>
```
<param name="virtualhost" value="/"/>

```
 <param name="username" value="guest"/>
```

```
 <param name="password" value="guest"/>
```

```
 <param name="port" value="5672"/>
```

```
 <param name="heartbeat" value="3"/>
```
</connection>

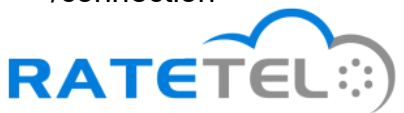

#### Freeswitch Events

• Customize the Event Filter by editing the following lines. The default captures channel create and destroy, fs heartbeat, and dtmf.

<!-- <param name="eventFilter" value="SWITCH\_EVENT\_ALL"/> -->

<param name="event\_filter" value="SWITCH\_EVENT\_CHANNEL\_CREATE,SWITCH\_EVENT\_CHANNEL\_DESTROY,SWITCH\_EVENT\_HEA RTBEAT,SWITCH\_EVENT\_DTMF,SWITCH\_EVENT\_CHANNEL\_HOLD,SWITCH\_EVENT\_CHANNEL\_UNHOLD, SWITCH\_EVENT\_CHANNEL\_PARK,SWITCH\_EVENT\_CHANNEL\_UNPARK,SWITCH\_EVENT\_CHANNEL\_STAT E.SWITCH EVENT CHANNEL ANSWER,SWITCH EVENT CHANNEL CALL STATE"/>

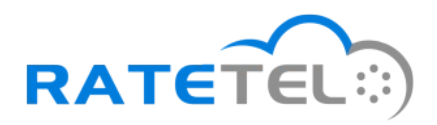

#### Freeswitch Events

- Bind the original call-id to new channels
- Use events to follow call activity in realtime
	- <action application="set" data="sip h X-ORIGINAL-CALLID=\${sip\_h\_X-ORIGINAL-CALLID}"/>
- Track answers, hangups, transfers for basic CDR creation
- Enhance by injecting call data like DTMF, call parking/unparking, call hold/unhold, recording start/stop, CHANSPY events

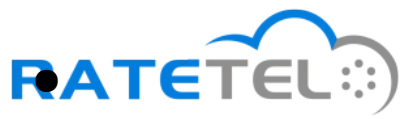

#### Freeswitch Events

- CHANNEL ANSWER
	- Will provide all channel variables including custom sip headers in the event
	- First bind on original callid
- CHANNEL BRIDGE
	- Used to detect transfers as it provides all channel variables for both legs to be bridged
- CHANNEL HANGUP COMPLETE
	- Used to detect call hangup, all variables and sip headers available

![](_page_17_Picture_8.jpeg)

## Other Events in Opensips

- Can be used to track a multitude of other events in OpenSIPS as needed.
- Examples:
	- Alerts when counters are breached
	- Alerts when gateways become available/unavailable
	- Alerts when users register/unregister
	- Alerts when calls fail
	- Alerts on attacks such as floods, etc

![](_page_18_Picture_8.jpeg)

## Other Events in Freeswitch

- Like in OpenSIPS, can be used to track many different kinds of events.
- Examples:
	- Conference rooms and user actions within
	- Voicemail box info after exiting mod voicemail
	- Pin failures for call authorizations
	- Sending system status
	- Sending status of apps executed by dialplan

![](_page_19_Picture_8.jpeg)

![](_page_20_Picture_0.jpeg)

**Thank You!**

**Alex Goulis a.g@ratetel.com**

Questions?

![](_page_20_Picture_4.jpeg)